## 目次

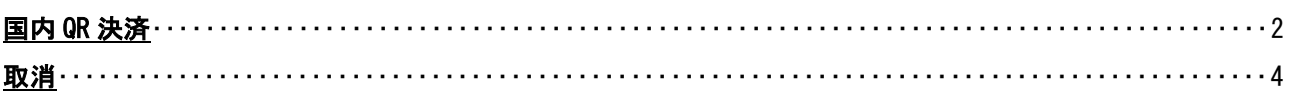

## <span id="page-1-0"></span>国内QR決済

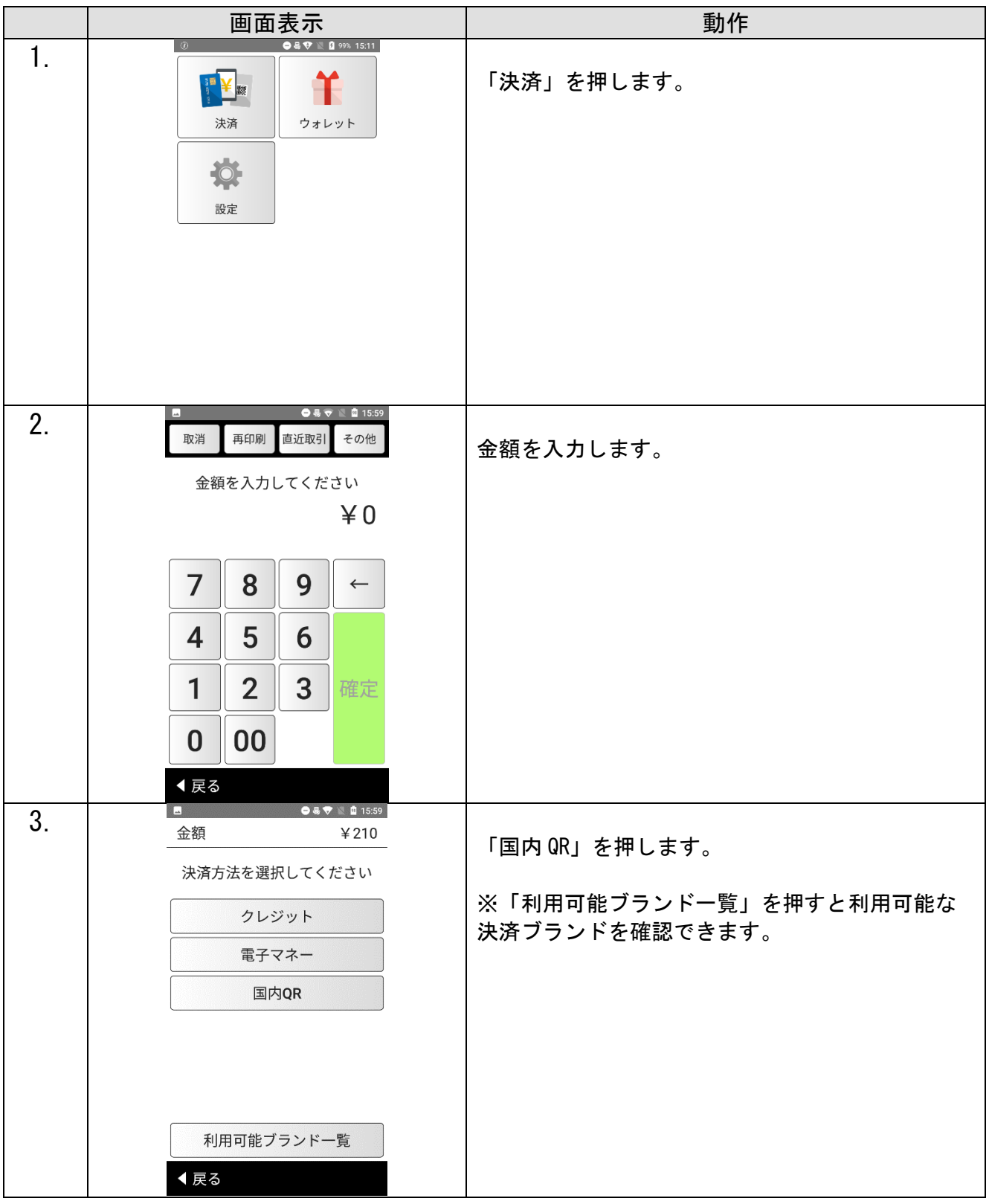

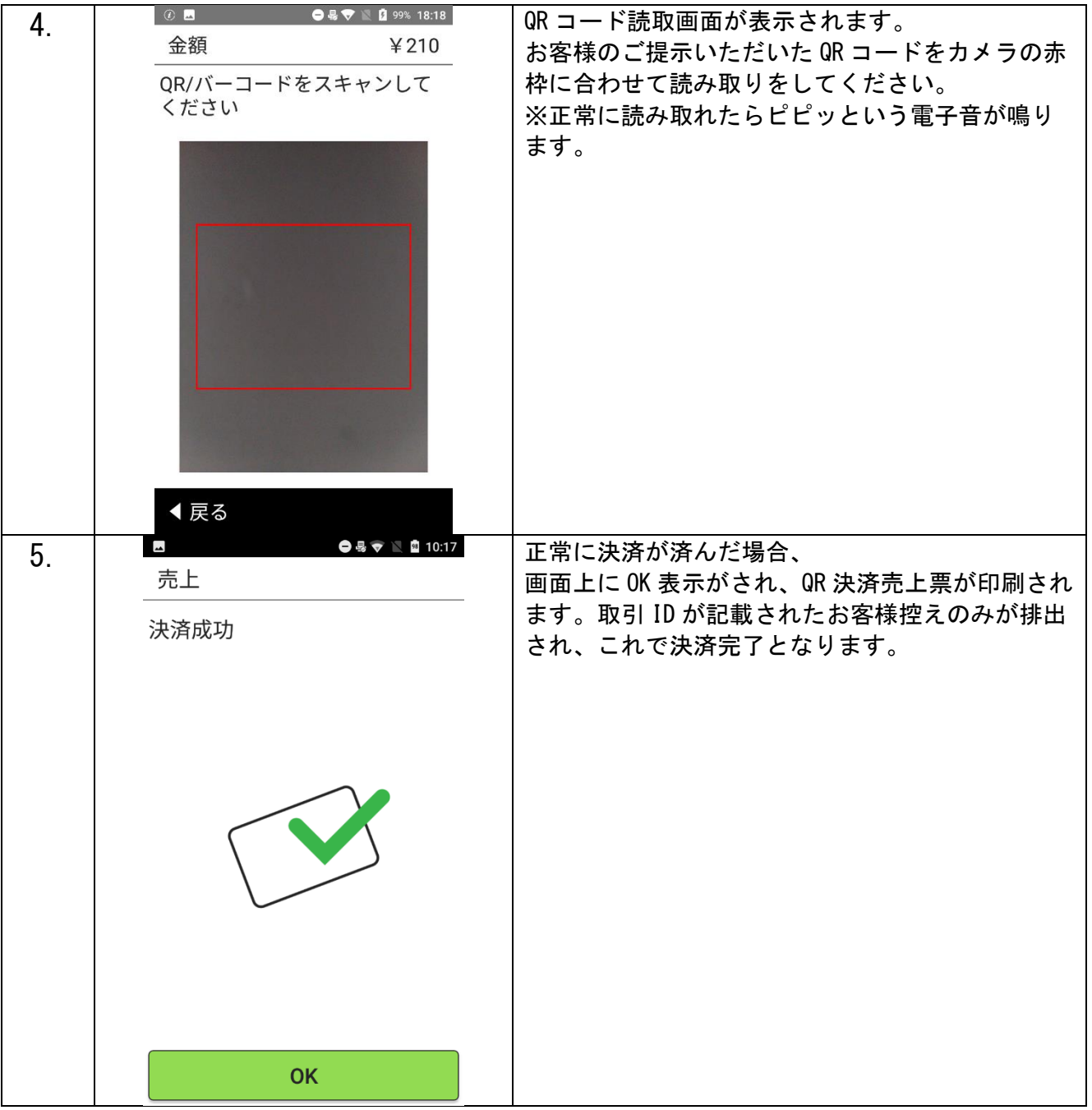

<span id="page-3-0"></span>取消

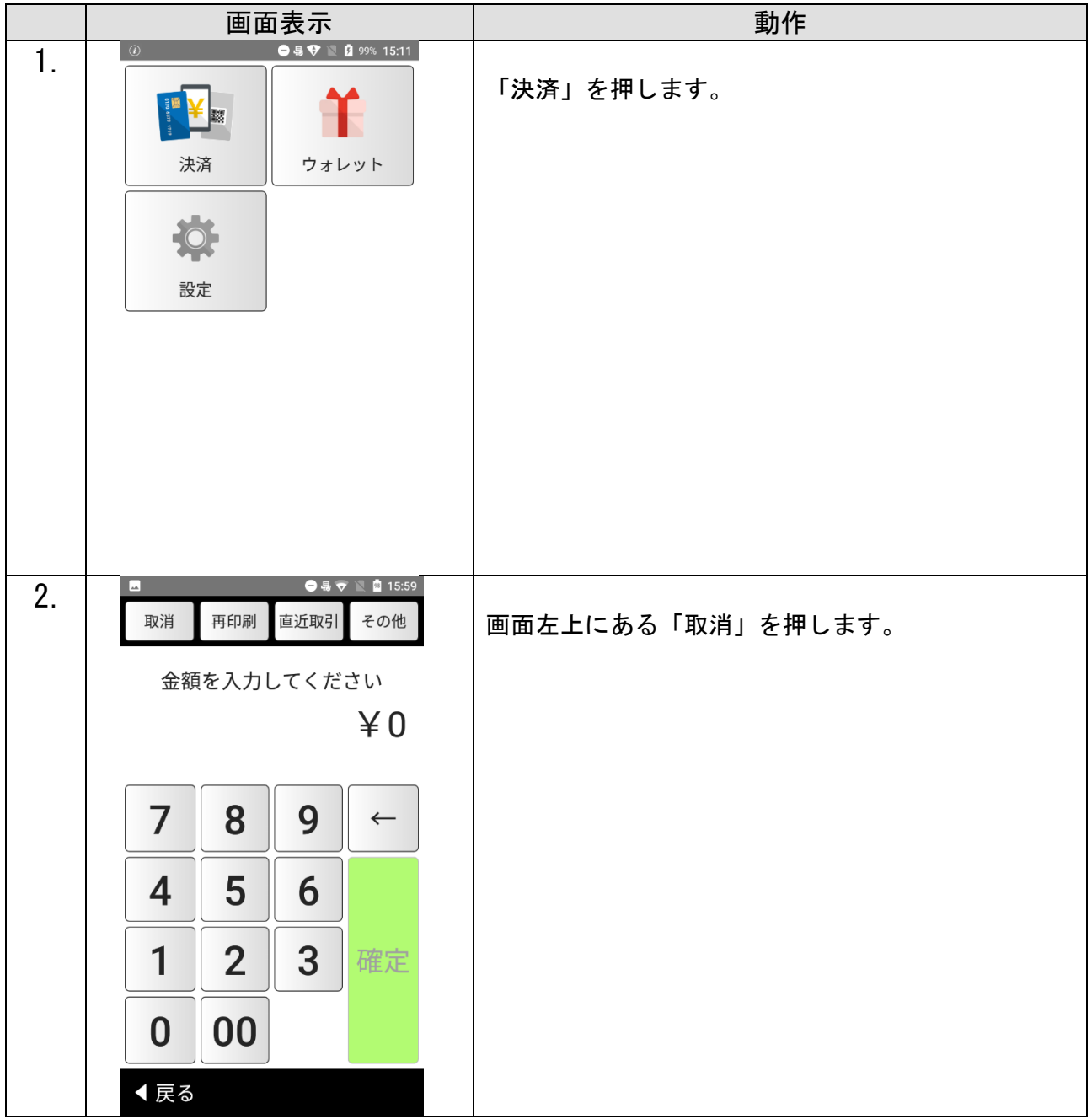

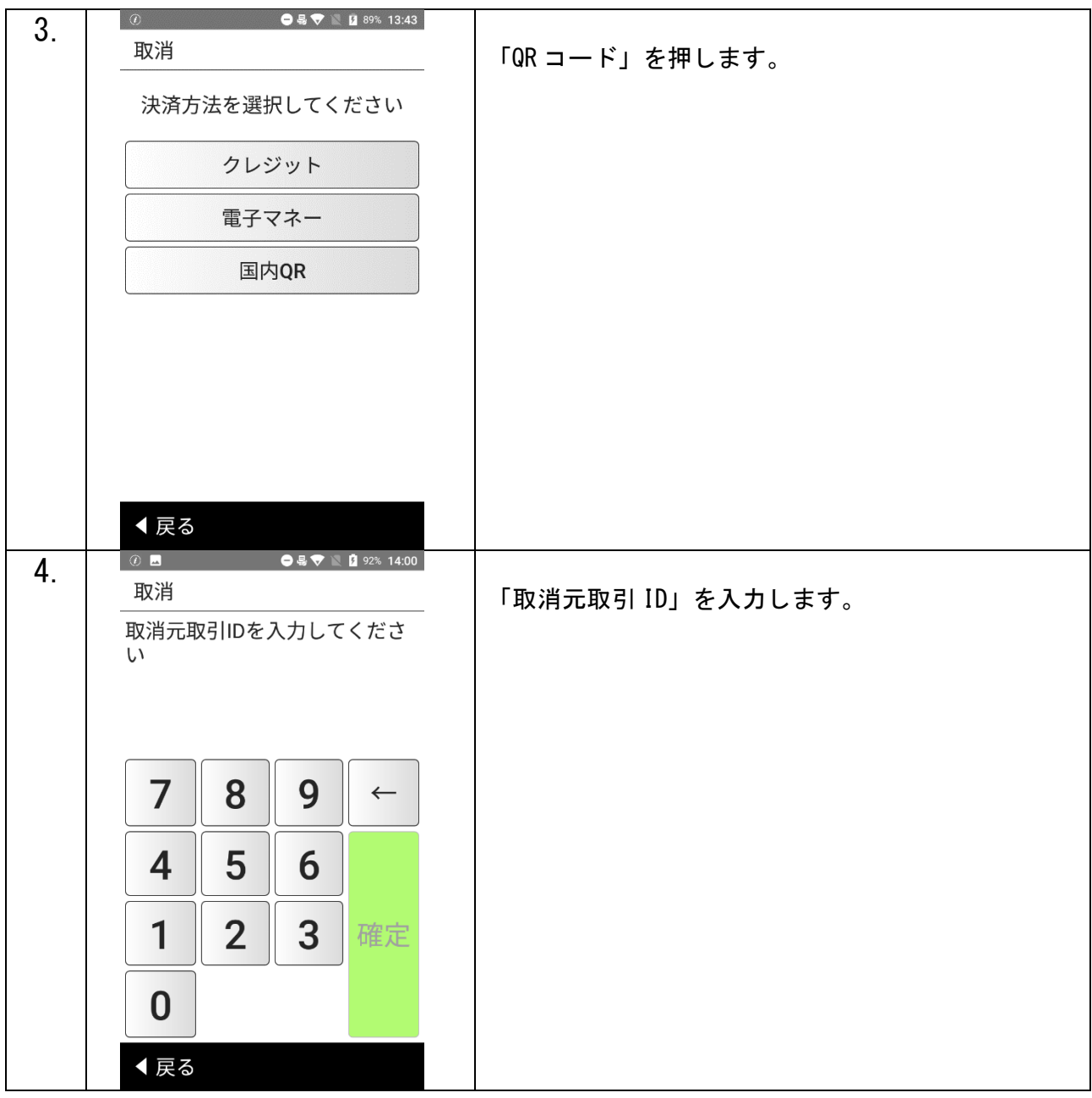

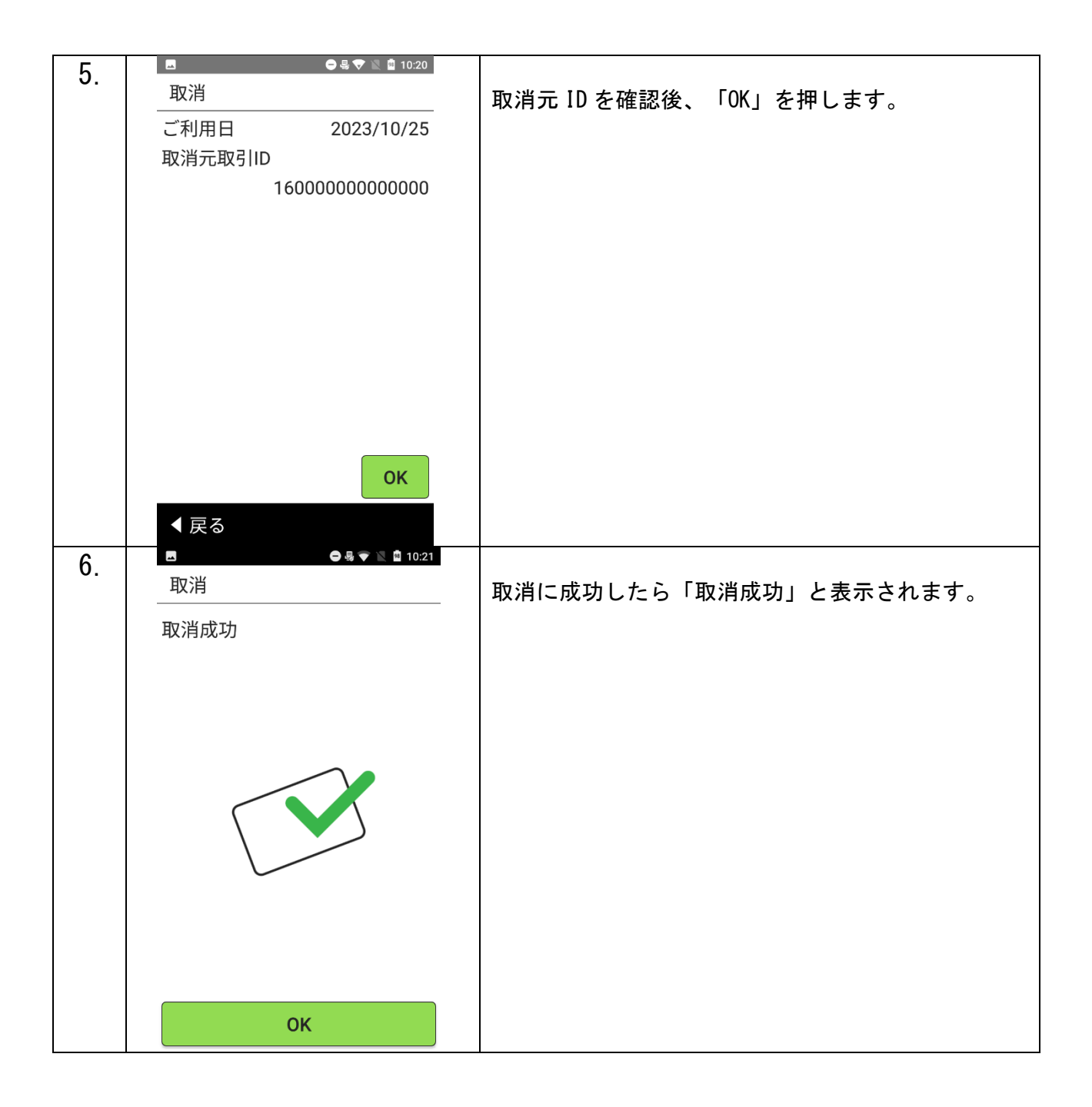